### Modelo de Ising

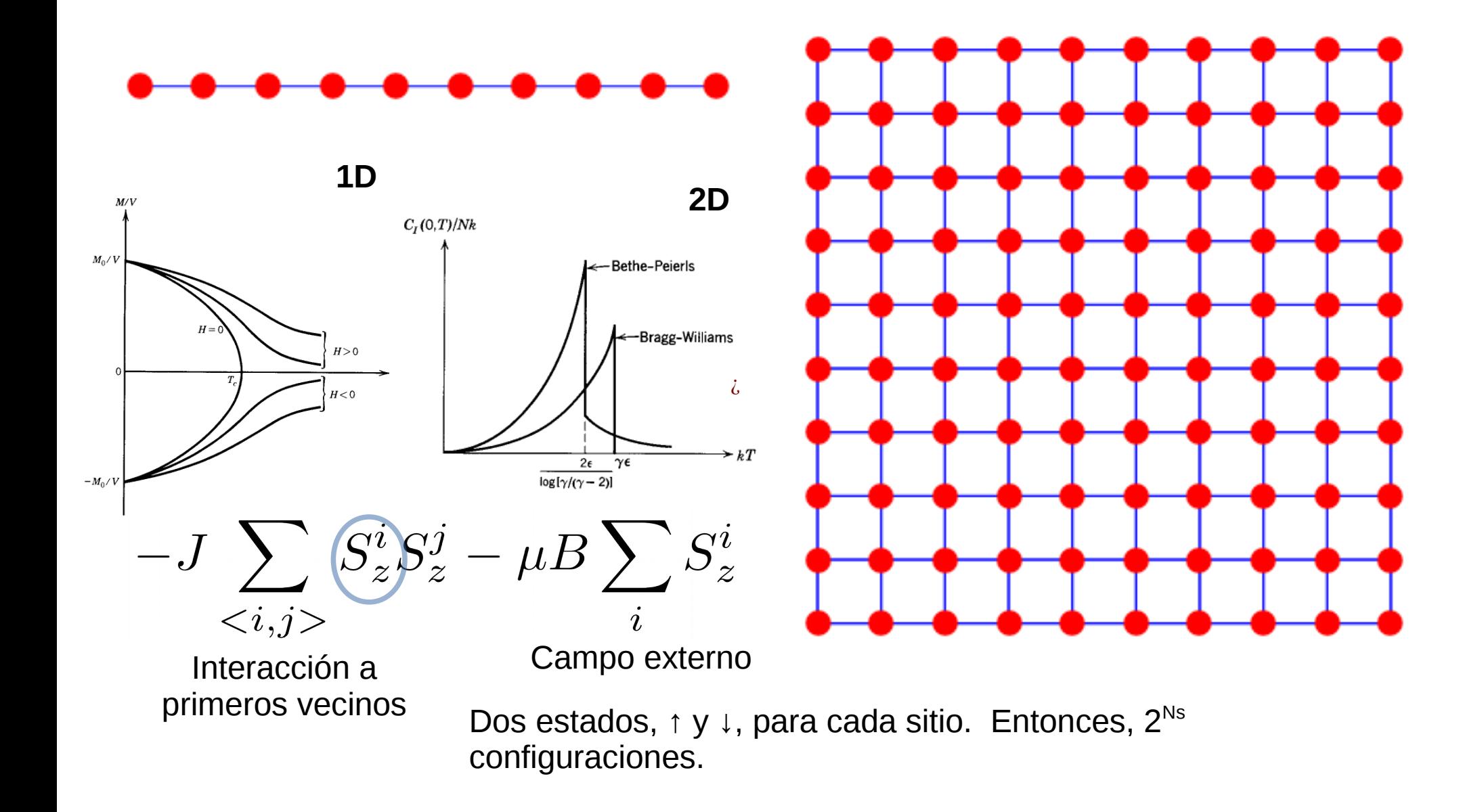

#### Ensamble canónico

 $e^{-\beta E_n}$  $Z_C =$  $L \times L$  espines  $U =$  $E_n p_n$  $U = \frac{1}{Z_C} \sum_{n=1}^{N} E_n e^{-\beta E_n}$ estados  $L \times L$  espines  $L \times L$  espines  $\frac{1}{Z_C}e^{-}$ **Probabilidad**

Idea: Si tengo configuraciones (o sea estados! ) que tengan la distribucion de probabilidad adecuada

$$
\langle O \rangle = \sum_{n} p_n \langle n | O | n \rangle \simeq \frac{1}{n_{\alpha}} \sum_{n_{\alpha} \text{ estados}} \langle \alpha | O \rangle
$$

representativos

**PLING** 

## Metropolis Monte Carlo

- Monte Carlo es un nombre genérico para hacer sampling.
- En los métodos Monte Carlo de cadena de Markov, como Metropolis!. Un estado sigue al otro, y depende solo del anterior. Las transiciones se contruyen de manera que en el estado estacionario (luego de muchas repeticiones) las configuraciones provienen de la distribución deseada *p<sup>n</sup>*

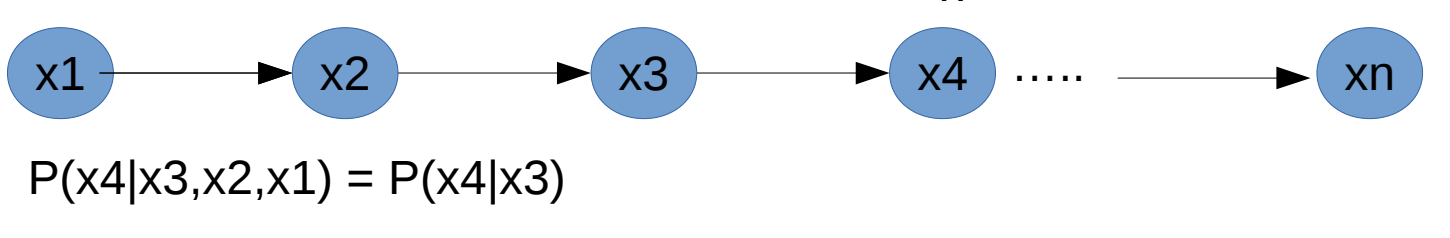

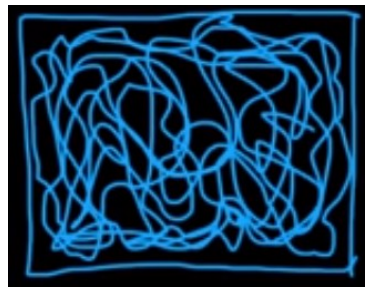

Ergódico

# Algoritmo de Metropolis

- 1. Elijo un estado posible *x*, para iniciar la cadena
- 2. Ciclo
	- i. Genero un estado distinto *x'* (con alguna dist.)
	- ii. Calculo  $a = Min{ 1, p(x')/p(x) }$
	- iii. Con probabilidad *a* acepto el cambio *x x*'
	- iv. Guardo x' (si acepté) o repito el mismo x sino.

## Ejemplo con distribución Gaussiana

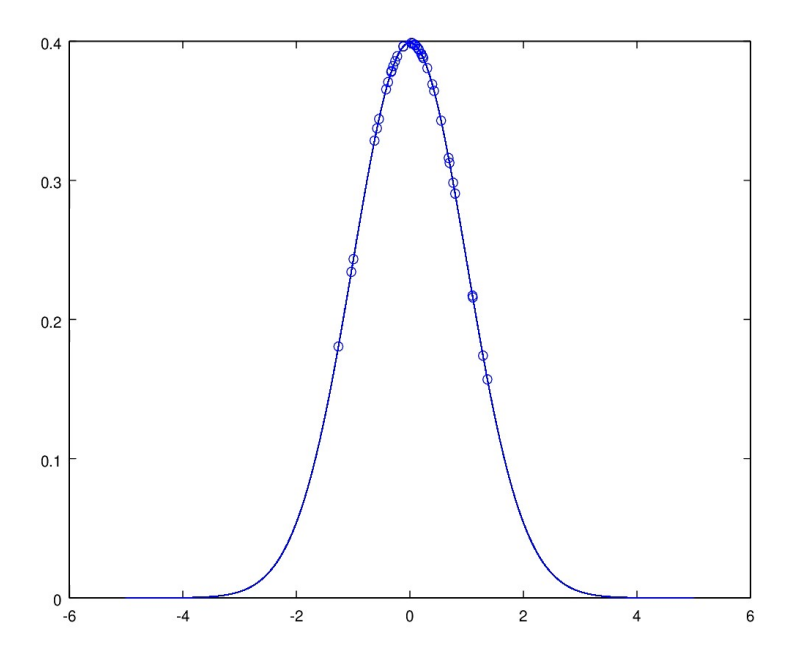

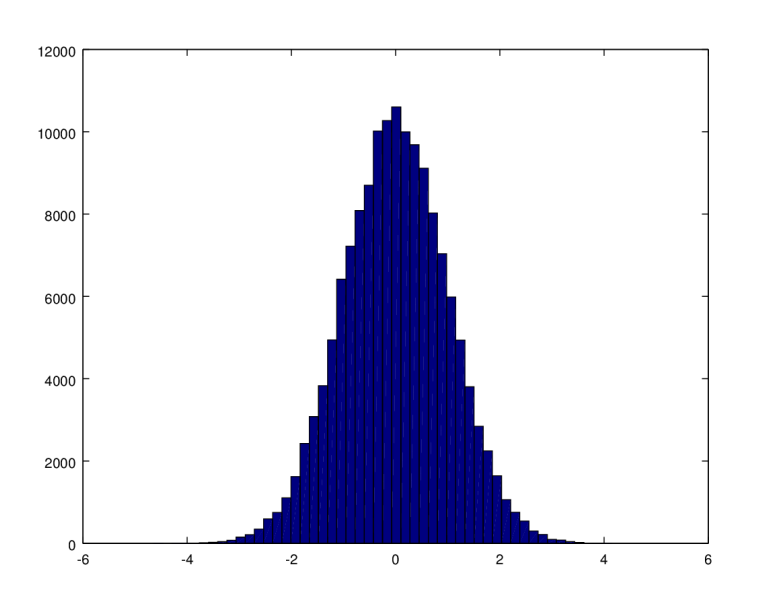

 $x(1)=0.5$ ; \$primer paso de mi cadena de Markov.

```
%propongo un cambio
for i=1: npasos-1;
x_nuevo = 10*(\text{rand}()-0.5);
a = min(1, exp(-x_nuevo^2/2)/exp(-x(i)^2/2));%notar que nunca haria un cociente asi de exps, sino poner el argumento
if(rand() < a) \frac{1}{6} acepto con probalidad a
        x(i+1) = x nuevo;
        aceptados = aceptados + 1;
else
        x(i+1) = x(i);end
```
end

### Sampling ising: aceptamos y rechazamos

1.Partimos de una configuracion inicial (como elegirla?)

2.Proponemos un cambio de un espin de la red (flip)

- i. La energía baja? Genial lo aceptamos.
- ii. La energía sube? Lo aceptamos con probabilidad $e^{-\beta \Delta E}$

iii. Repetimos para todos los espines de la red.

- 3. Volvemos a recorrer toda la red
- 4. Para los estados de la cadena, calculamos los valores de las magnitudes que estemos interesados.

# Ejemplo

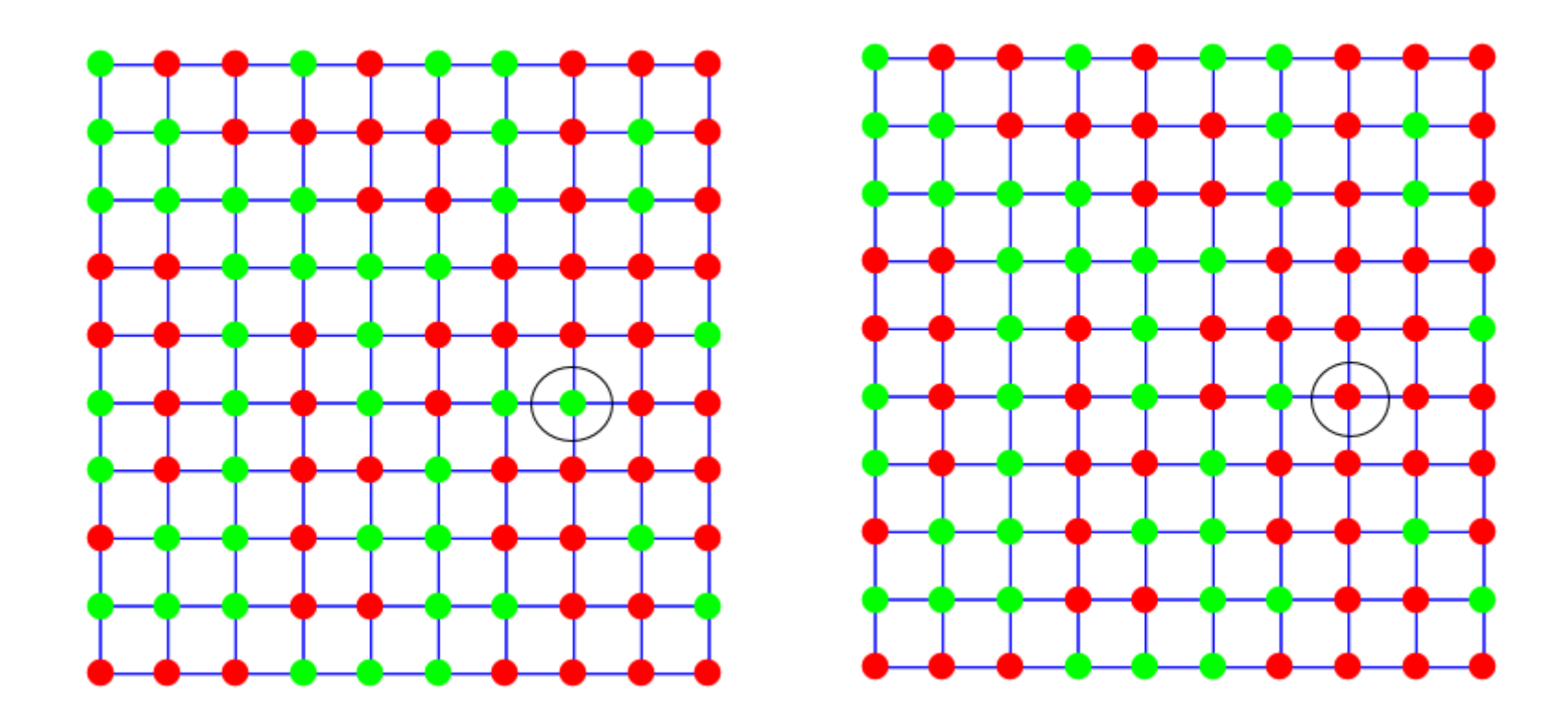

Flip

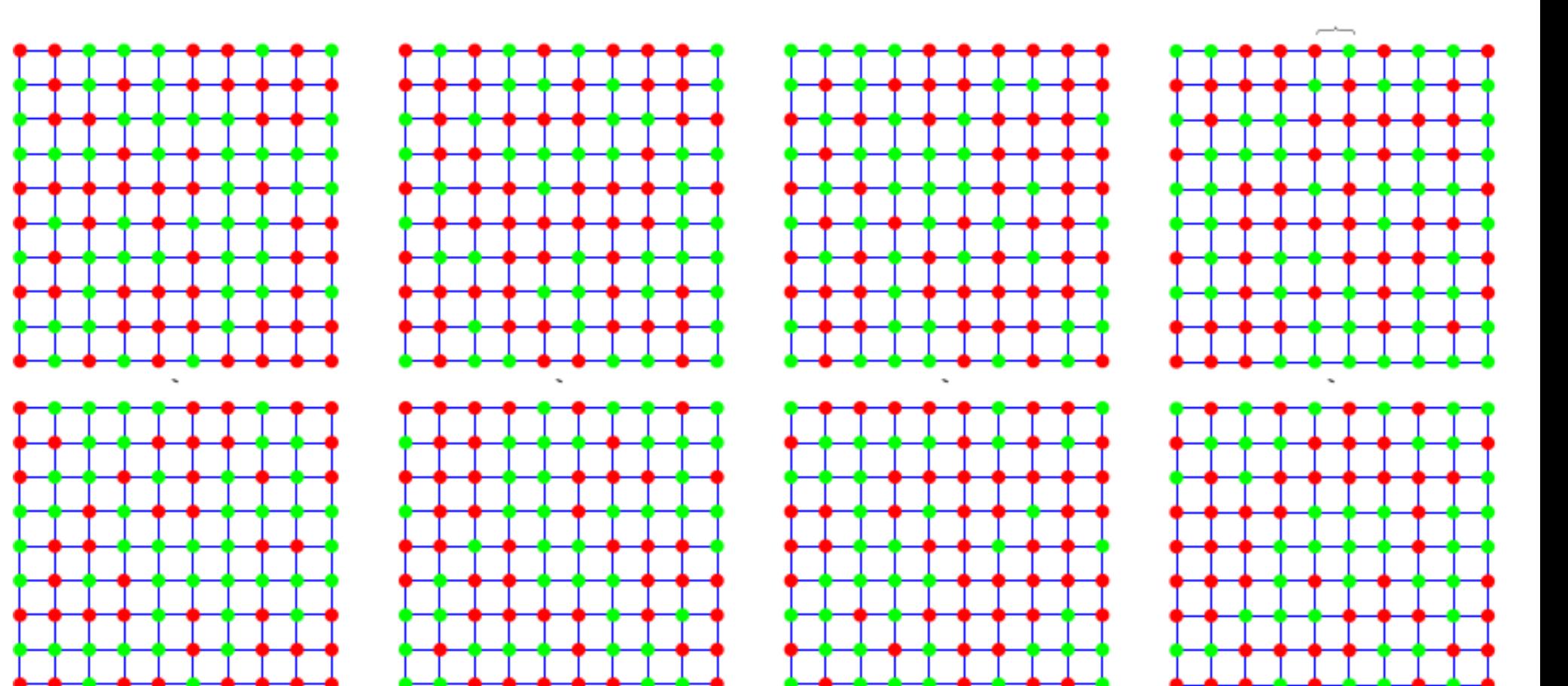

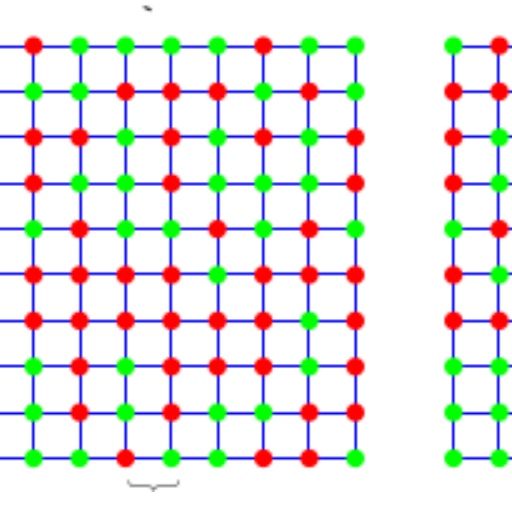

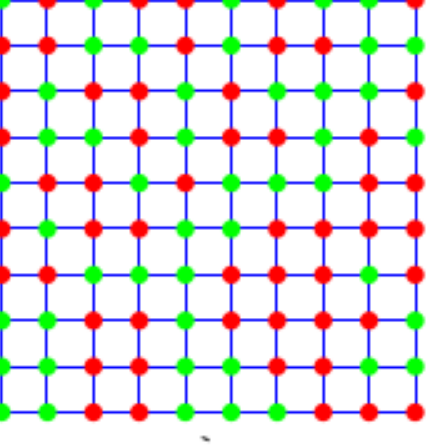

Cadena de Markov Estados representativos

## Como lo hacemos?

- Si sabes programar en C, C++, Fortran, Python o algun otro lenguaje, mejor es más rapido.
- Si no, (y no queres aprender..) podes usar entornos como matlab, octave, etc.
- Luego para presentar los resultados usas lo que preferis (word+origin, latex+octave/grace)
- Aca vamos a dar una brevisima introducción a Octave (o matlab).

#### Octave / Matlab

**Algunas ayudas básicas.** (el comando help es tu amigo)

- Definimos variables (matrices en general)
- Las mayúsculas y minúsculas son distintas, e.g. A  $\neq$  a .
- Un ; al final de la intrucción hace que no se muestre el resultado (pero se calcula!).
- Rangos: e.g., vector  $a = (0, 0.1, 0.2, \ldots 1)$  $a = 0.0.1:1$ ; genera un vector desde 0 a 1 con paso 0.1; Es lo mismo que decir a=[0, 0.1, 0.2, 0.3, 0.4, 0.5, 0.6, 0.7, 0.8, 0.9, 1]
- Si A es una matriz de 2x2, los elementos son  $A(1,1)$ ,  $A(1,2)$ ,  $A(2,1)$ ,  $A(2,2)$
- Un bucle/ciclo (do o for en otros lenguajes) y un condicional tienen una estructura comun.

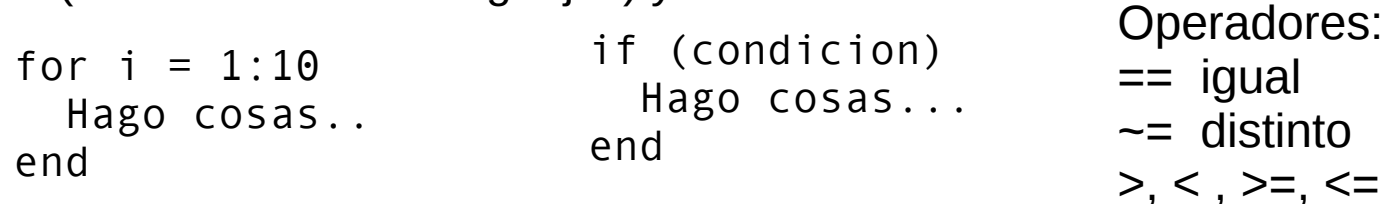

- Un conjunto de instrucciones se pueden poner en un archivo tal cual como lo ejecutaria, eso es un script, el archivo debe llamarse "micalculo.m" y se ejecutan escribiendo "micalculo" dentro de octave/Matlab.
- En los scripts puedo poner comentarios que no se ejecutan, para eso utilizo el **%**
- Tambien puedo definir funciones en archivos separados .m,

```
function [out1,out2]=mifuncion(a,b)
Hago cosas y asigno out1 y out2
end %no es necesario siempre
```
Probemos Octave viendo los generadores de numeros aleatorios